Using REXX as a programming language for endto-end application development.

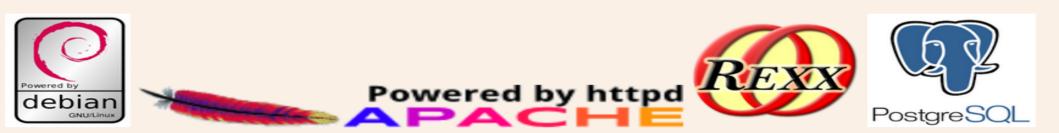

From the earliest days of the World Wide Web, REXX has been used as an application language for CGI, The Common Gateway Interface. CGI is an early standard for writing dynamic web content.

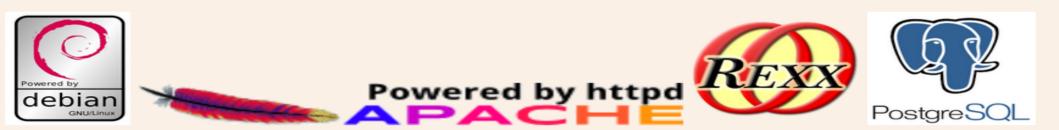

### IBM was very early to provide web servers and related applications. REXX support was included in many of these early products, particularly, on OS/2

### **IBM OS/2 Web Servers**

While OS/2 can take advantage of most Windows software, native OS/2 web servers perform better in the OS/2 environment.

In addition to consulting the list of servers below, be sure to check out Don Meyer's excellent <u>HTTPD for OS/2 page</u> <URL:http://w3.ag.uiuc.edu/DLM/HTTPDforOS2.html>, which provided much of the information for the latest update of this section.

#### <u>goserve for OS/2</u>

goserve (URL is <URL:http://www2.hursley.ibm.com/goserve/> ) is a one-piece World Wide Web and Gopher for OS/2. Designed for ease of installation.

#### OS2HTTPD

An OS/2 server based on NCSA's Unix HTTPD, ported by Frankie Fan. See the home page (URL is <u>ftp://ftp.netcom.com/pub/kf/kfan/overview.html</u>) for details, or fetch the package by anonymous FTP from ftp.netcom.com in the directory pub/kf/kfan.

#### IBM Internet Connection Server for OS/2

The IBM Internet Connection Server is a commercial product, and requires the High Performance File System (HPFS). <URL:http://www.raleigh.ibm.com/ics/icsover.html#servers>
<u>OS2WWW</u>

OS2WWW is a shareware server for OS/2. OS2WWW, like OS2HTTPD, is a port of the NCSA Unix HTTPD. However, OS2WWW has been rewritten to take advantage of OS/2 "threads" instead of creating a new process for every new connection, and performance should be better than that of OS2WWW. <URL:http://w3.ag.uiuc.edu/DLM/HTTPDforOS2.shtml#OS2WWW> Apache for OS/2

A port of the popular freeware Apache server for Unix, Apache for OS/2 offers many of the same features. <URL:http://www.slink.com/ApacheOS2/>

#### W3 HTTPD with Proxy Support

An OS/2 port of the W3 Consortium HTTPD server (originally developed by CERN) is now available for OS/2. This is currently the only OS/2 server capable to serve as a proxy. <URL:http://w3.ag.uiuc.edu/DLM/HTTPDforOS2.shtml#CERN>

#### World Wide Web FAQ

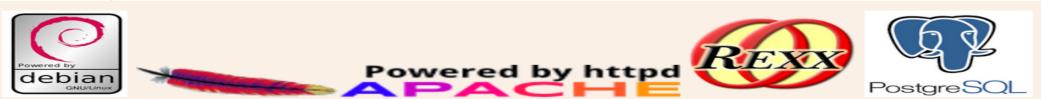

### End user interfaces of the early 90s

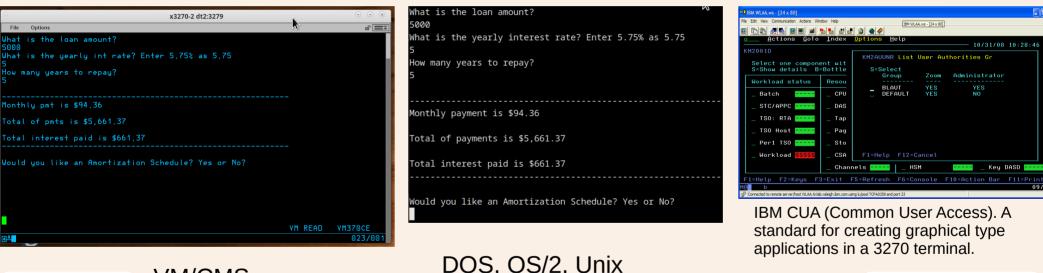

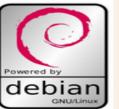

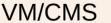

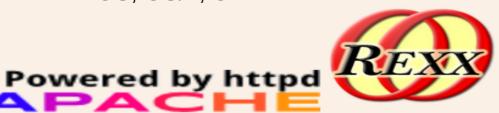

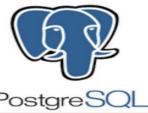

Mid 90s GUI development on OS/2 using VX-REXX. OS/2 provided some powerful REXX development tools.

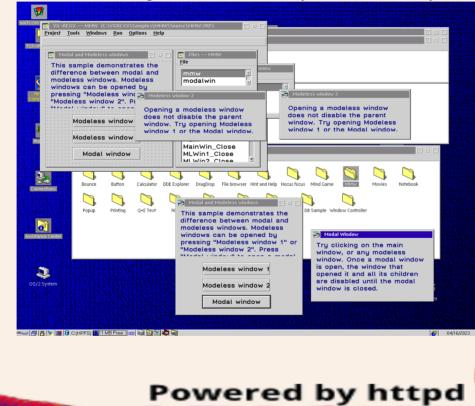

In the 1990s, OS/2 was a REXX developer's dream. In my humble opinion, it was (and possibly still is), the richest, most tightly integrated REXX platform to date.

Posta

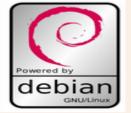

OS/2 Goes the way of the DODO, or so we thought.

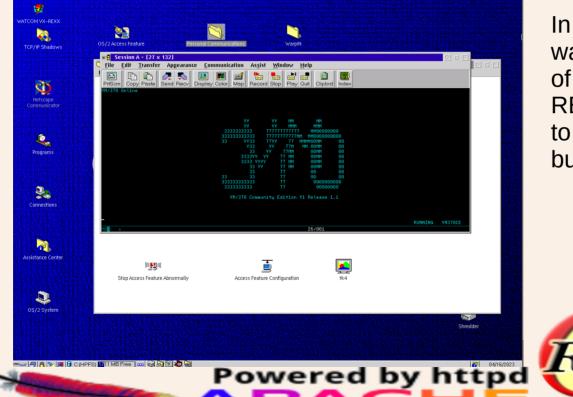

In the late 1990's, the writing was on the wall for the demise of OS/2 and all of the Amazing REXX tools that could be used to develop not only applications, but rich user interfaces.

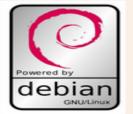

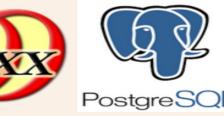

### The Web Browser is the new terminal!

As previously stated, from the earliest days of the World Wide Web, REXX could be used for developing CGI applications.

| ි<br>Loan and Mortgage Calculator — Mozilla Firefox |                                  |                                                                                |                                  |  |  |  |  |  |  |  |
|-----------------------------------------------------|----------------------------------|--------------------------------------------------------------------------------|----------------------------------|--|--|--|--|--|--|--|
| <u>File Edit View History B</u> ookn                | narks <u>T</u> ools <u>H</u> elp |                                                                                |                                  |  |  |  |  |  |  |  |
| Startpage - Private ×                               | Loan and Mortgage C× +           |                                                                                | ~                                |  |  |  |  |  |  |  |
| $\leftarrow \rightarrow$ C @ O                      | 🖄 Irschacher.com/loan1.cgi       | 170% ☆ Q Search                                                                | S 🛃 🔊 🎯 🖉 🗐 🗉                    |  |  |  |  |  |  |  |
| A Most Visited 🙆 Fedora Doc                         | s 🗧 Startpage - Private Sea 🕅 Fe | dora Magazine 🗅 Fedora Project 🗅 User Communities 🗅 Red Hat 🗅 Free Co          | ntent 🕀 [DONE] 🗅 Other Bookmarks |  |  |  |  |  |  |  |
| Loan and Mortgage Calculator                        |                                  |                                                                                |                                  |  |  |  |  |  |  |  |
| Requested Loan Amount: \$ 5000                      |                                  |                                                                                |                                  |  |  |  |  |  |  |  |
| Interest Rate: 5% 🗸                                 |                                  |                                                                                |                                  |  |  |  |  |  |  |  |
| Years to Repay: 5 V                                 |                                  |                                                                                |                                  |  |  |  |  |  |  |  |
|                                                     |                                  | Results:                                                                       |                                  |  |  |  |  |  |  |  |
|                                                     |                                  | Monthly Payment: \$94.36<br>Total Paid: \$5,661.37<br>Total Interest: \$661.37 | R.                               |  |  |  |  |  |  |  |
| Display Amortization:                               |                                  |                                                                                |                                  |  |  |  |  |  |  |  |
|                                                     |                                  | Calculate Reset                                                                |                                  |  |  |  |  |  |  |  |
| debian<br>Powered by httpd<br>Postgre SQL           |                                  |                                                                                |                                  |  |  |  |  |  |  |  |

The World Wide Web replaced the previous days of Floppy Disc and Sneaker Net. REXX CGI applications could often provide a reasonable replacement for simple desktop applications. This application, is the same back end code as shown on slide 4 that ran on VM/CMS, DOS, OS/2, Windows, and Unix in terminals.

The LAMP Stack

From Wikipedia, the free encyclopedia

LAMP (Linux, Apache, MySQL, PHP/Perl/Python) is an acronym denoting one of the most common software stacks for many of the web's most popular applications. However, LAMP now refers to a generic software stack model and its components are largely interchangeable.

Each letter in the acronym stands for one of its four open-source building blocks:

- Linux for the operating system
- Apache HTTP Server
- MySQL for the relational database management system
- PHP, Perl, or Python programming language

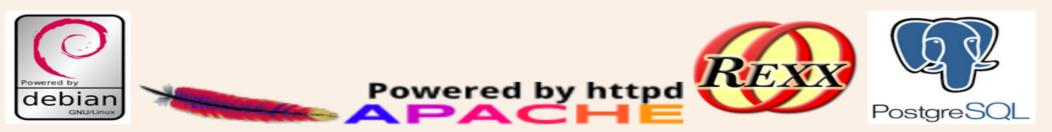

### Introducing the DARP stack!

- Debian GNU / Linux
- Apache HTTP Server
- REXX (ooRexx 5.0)
- PostgreSQL Database Management Server

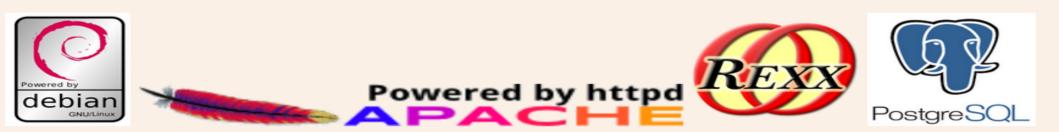

### REXX and the operating system.

From its earliest inception, the REXX programming language has been tightly integrated with the operating system. This remains the same and so much more with modern REXX interpreters such as Regina and ooRexx on modern systems such as Windows and Linux.

In the case of the latest Debian GNU / Linux distribution, just about anything you can do in a bash script, perl program etc, You can do in REXX.

REXX is useful for both System Administration and user space tasks.

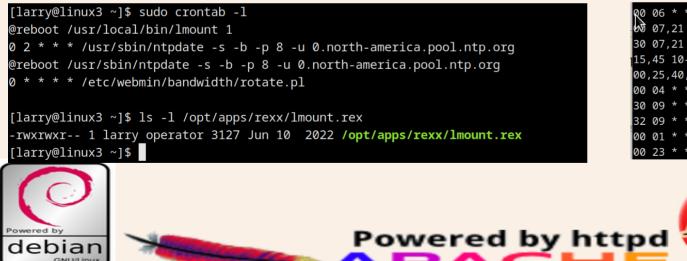

0 06 \* \* 1-5 /opt/apps/rexx/stockback.rex 0 07,21 \* \* 1-5 /usr/bin/vacuumdb -q --full --all 30 07,21 \* \* 1-5 /usr/bin/reindexdb -a -q 15,45 10-18 \* \* 1-5 /usr/bin/vacuumdb -q --analyze stock1 00,25,40,55 10-18 \* \* 1-5 /usr/bin/vacuumdb -q stock1 00 04 \* \* \* /opt/apps/rexx/notiback.rex 30 09 \* \* 1-5 /opt/apps/rexx/sl1a.rex 32 09 \* \* 1-5 /opt/apps/rexx/stk1a.rex 00 01 \* \* 1-5 /opt/apps/rexx/btk1d.rex full 00 23 \* \* 0 /opt/apps/rexx/bus2a.rex

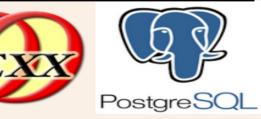

REXX and the operating system.

#!/usr/local/bin/rexx /\* Sync local files from server \*/ path\_string = "/usr/kerberos/bin:/usr/local/bin:/usr/bin:/bin:/usr/X11R6/bin:/opt/apps/rexx:/opt/apps/cgi-rexx" pvalue = VALUE("PATH", path string, "ENVIRONMENT") rs.0 = 6rs.1 = "/lhome/larry/docs/ /home/larry/docs/" rs.2 = "/media2/ /media1/" rs.3 = "/opt/lapps/ /opt/apps/" rs.4 = "/opt/ldata/ /opt/data/" rs.5 = "/netpub/ /pub/" rs.6 = "/l1backup1/linux1/ /backup1/linux1/" IF netmount() = 0 THEN D0 i = 1 to rs.0SAY "rsync" rs.i "sudo rsync -grupPElvot --delete" rs.i END /\* do i \*/ RETURN rc

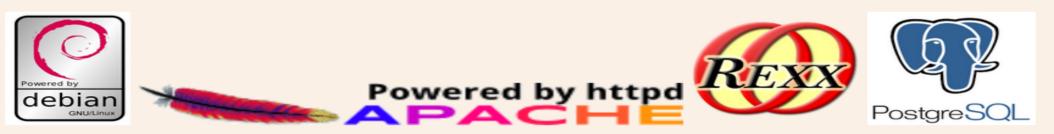

### **REXX** and the Apache HTTP server

From the earliest days of the World Wide Web, REXX has been used to parse and process CGI (Common Gateway Interface) and to create dynamic web content.

There is also an Apache Module called mod\_rexx, which allows REXX to control all aspects of Apache responses and also provides dynamic content called Rexx Server Pages (RSP)

Many of the old CGI tools and libraries still work under the latest version of Linux Apache, or can be slightly modified to run just fine.

I recently installed the latest mod\_rexx under Debian, and It tested just fine.

I still use an old CGIPARSE.CMD from OS/2 on my modern Debian GNU / Linux Apache server as well.

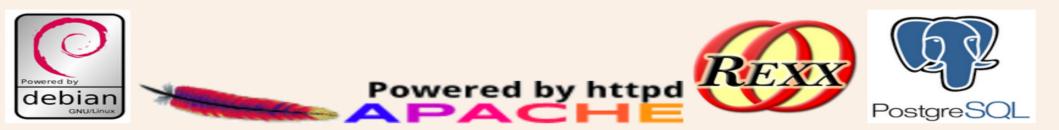

Powered by httpd

**REXX** and the Apache HTTP server

```
/* Do not modify below this line -- Important parsing code...
   From Frankie Fan's OS2HTTPD archive
*/
ParseQueryString: procedure expose Parms. NFields
  Parse arg P
  i = 1
  do while ((P \= '') & (i < 1000))
     Parse var P Parms.Text.i '&' rest
     Parse var Parms.Text.i Parms.Tag.i '=' Parms.KeyVal.i
     Parms.Tag.i = translate( Parms.Tag.i)
     Parms.XVal.i=DecodeKevVal( Parms.KevVal.i)
     P = rest
     i = i + 1
  end
  NFields = i - 1
  return NFields
DecodeKeyVal: procedure
  parse arg Code
  Text=''
  Code=translate(Code, ' ', '+') /* Convert + signs to spaces */
  rest='%'
  do while (rest\='')
     Parse var Code T '%' rest
     Text=Text || T
     if (rest\='') then
      do
        ch = left(rest, 2)
        c=X2C(ch)
                                 /* Hex to character conversion */
        Text=Text || c
        Code=substr( rest, 3)
      end
  end
  return Text
```

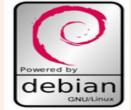

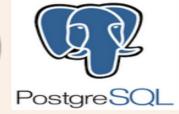

Powered by httpd

#### SLAC's REXX WWW CGI Function Library

Last Update: 3 Mar 1997. URL=http://www.slac.stanford.edu/slac/www/tool/cgi-rexx/

To call the following functions from your script you will need to include the following in your script:

CALL PUTENV 'REXXPATH=/afs/slac/www/slac/www/tool/cgi-rexx

| Index of REXX CGI Functions |          |       |       |              |                                                                            |  |  |  |  |  |  |
|-----------------------------|----------|-------|-------|--------------|----------------------------------------------------------------------------|--|--|--|--|--|--|
| Function                    | Owner    | Group | Bytes | Updated      | Comment                                                                    |  |  |  |  |  |  |
| <u>testfinger</u>           | cottrell | sf    | 1018  | Nov 11 18:06 | Example of a script to provide a finger function                           |  |  |  |  |  |  |
| <u>minimal</u>              | cottrell | sf    | 459   | Mar 3 1996   | Simple Illustration of a Form CGI Script                                   |  |  |  |  |  |  |
| <u>testinput</u>            | Mwww     | oh    | 1306  | Mar 1 1996   | Example to show processing of input                                        |  |  |  |  |  |  |
| <u>cleanquery</u>           | cottrell | sf    | 707   | Feb 21 18:37 | Removes all occurences of unassigned variables from CGI query string       |  |  |  |  |  |  |
| <u>cgierror</u>             | cottrell | sf    | 524   | Nov 11 18:04 | Reports an error and returns                                               |  |  |  |  |  |  |
| <u>cgidie</u>               | cottrell | sf    | 535   | Mar 2 1996   | Reports an error and Exits                                                 |  |  |  |  |  |  |
| <u>chkpwd</u>               | cottrell | sf    | 1664  | Nov 11 18:06 | Check a username/password combination                                      |  |  |  |  |  |  |
| <u>delquery</u>             | cottrell | sf    | 904   | Mar 3 15:29  | Remove item from CGI query string                                          |  |  |  |  |  |  |
| <u>deweb</u>                | cottrell | sf    | 1549  | Nov 11 18:06 | Converts ASCII Hex coded %XX to ASCII characters                           |  |  |  |  |  |  |
| <u>formatdate</u>           | cottrell | sf    | 1344  | Feb 21 18:37 | Parses the date expression given and returns in Oracle format              |  |  |  |  |  |  |
| fullurl                     | cottrell | sf    | 531   | Feb 21 18:37 | Returns the complete CGI query URL                                         |  |  |  |  |  |  |
| <u>getowner</u>             | cottrell | sf    | 384   | Feb 21 18:36 | Returns owner of a specified file                                          |  |  |  |  |  |  |
| <u>getfullhost</u>          | cottrell | sf    | 414   | Feb 21 19:26 | Returns the fully qualified domain name of the local host                  |  |  |  |  |  |  |
| htmlbreak                   | cottrell | sf    | 785   | Feb 21 18:37 | Breaks a long line into lines appropriate for HTML parsing                 |  |  |  |  |  |  |
| htmlbot                     | cottrell | sf    | 135   | Jan 20 1996  | Insert boiler plate at end of page                                         |  |  |  |  |  |  |
| htmltop                     | cottrell | sf    | 305   | Nov 11 18:19 | Insert title and h1 header at top of page                                  |  |  |  |  |  |  |
| <u>httab</u>                | cottrell | sf    | 2991  | Nov 11 18:06 | Convert a tab delimited file to an HTML table                              |  |  |  |  |  |  |
| methget                     | cottrell | sf    | 153   | Nov 21 1995  | Returns true if the form is using METHOD="GET"                             |  |  |  |  |  |  |
| methpost                    | cottrell | sf    | 158   | Nov 21 1995  | Returns true if the form is using METHOD="POST"                            |  |  |  |  |  |  |
| myurl                       | cottrell | sf    | 239   | Nov 11 18:06 | Adds the URL of the script to the page                                     |  |  |  |  |  |  |
| oraenv                      | crane    | bs    | 656   | Feb 7 1996   | Sets up the SLAC Oracle/REXX environment                                   |  |  |  |  |  |  |
| printheader                 | cottrell | sf    | 1192  | Feb 18 15:02 | Inserts the Content-type header                                            |  |  |  |  |  |  |
| printvariables              | cottrell | sf    | 629   | Mar 3 1996   | Adds a listing of the Form name=value& variables to the page               |  |  |  |  |  |  |
| readform                    | cottrell | sf    | 531   | Jan 26 1996  | Reads a Form's "GET" or "POST" input and returns it decoded                |  |  |  |  |  |  |
| <u>readpost</u>             | cottrell | sf    | 1697  | Nov 11 18:06 | Reads the standard input from a form with METHOD="POST"                    |  |  |  |  |  |  |
| <u>slacfnok</u>             | cottrell | sf    | 1711  | Nov 11 18:06 | Identifies the allowed visibility of a file                                |  |  |  |  |  |  |
| striphtml                   | cottrell | sf    | 618   | Feb 21 18:36 | Removes HTML markup from an input string                                   |  |  |  |  |  |  |
| suspect                     | cottrell | sf    | 555   | Nov 11 18:06 | Provides an error message if the input string contains a suspect character |  |  |  |  |  |  |
| webify                      | cottrell | sf    | 1038  | Nov 11 18:06 | Encodes special characters in hex ASCCII %XX form                          |  |  |  |  |  |  |
| wraplines                   | cottrell | sf    | 716   | Feb 21 18:36 | Breaks long lines into lines appropriate for terminal output               |  |  |  |  |  |  |

Much of Les Cotrell's CGI Function library also runs just fine with ooRexx 5 on Apache 2.4 with only minor modifications

https://www.slac.stanford.edu/slac/www/tool/cgi-rexx/

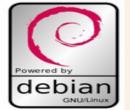

Les Cottrell [Feedback]

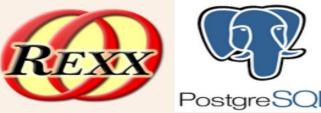

#### Sample HTML Page From Rexx

The Version of this script is v2.2.0.

The Mod\_Rexx version string is "Mod\_Rexx/2.4.0 Apr 21 2021 17:46:14"

The number of Rexx procedure arguments is 1

The value of arg(1) is 0x7fdf6907b0a0

The current RFC 822 formatted time at the server is "Sun 16 Apr 2023 07:53:57 EDT"

The following is some standard Rexx environment information:

The Rexx Version is REXX-OOREXX\_5.0.0(MT)\_64-BIT 6.05 23 DEC 2022. The Rexx procedure path/filename is /opt/apps/tweb/test.rex. The Rexx runtime environment name is LINUX. The Rexx standard environment name that should be used is ENVIRONMENT. The starting Address environment is WWW. The current directory is /. The current PATH is /usr/local/sbin:/usr/local/bin:/usr/sbin:/bin./bin.

The following is the list of standard Rexx CGI variables and their values:

| Name                 | Value                                                                                                    |  |  |  |  |  |  |  |  |
|----------------------|----------------------------------------------------------------------------------------------------|--|--|--|--|--|--|--|--|
| WWWAUTH_TYPE         | Basic                                                                                                    |  |  |  |  |  |  |  |  |
| WWWCONTENT_LENGTH    |                                                                                                    |  |  |  |  |  |  |  |  |
| WWWCONTENT_TYPE      |                                                                                                    |  |  |  |  |  |  |  |  |
| WWWGATEWAY_INTERFACE | Mod_Rexx/2.4.0                                                                                                    |  |  |  |  |  |  |  |  |
| WWWHTTP_USER_ACCEPT  | text/html, application/xhtml+xml, application/xml; q=0.9, image/avif, image/webp, */*; q=0.8, image/webp, */*; q=0.8, image/ |  |  |  |  |  |  |  |  |
| WWWHTTP_USER_AGENT   | Mozilla/5.0 (X11; Linux x86_64; rv:109.0) Gecko/20100101 Firefox/112.0                                                                                                    |  |  |  |  |  |  |  |  |
| WWWPATH_INFO         |                                                                                                    |  |  |  |  |  |  |  |  |
| WWWPATH_TRANSLATED   | /opt/apps/tweb/index.cgi                                                                                                    |  |  |  |  |  |  |  |  |
| WWWQUERY_STRING      |                                                                                                    |  |  |  |  |  |  |  |  |
| WWWREMOTE_ADDR       | 192.168.1.193                                                                                                    |  |  |  |  |  |  |  |  |
| WWWREMOTE_HOST       |                                                                                                    |  |  |  |  |  |  |  |  |
| WWWREMOTE_IDENT      |                                                                                                    |  |  |  |  |  |  |  |  |
| WWWREMOTE_USER       | larry                                                                                                    |  |  |  |  |  |  |  |  |
| WWWREQUEST_METHOD    | GET                                                                                                    |  |  |  |  |  |  |  |  |
| WWWSCRIPT_NAME       | /tweb/test.rex                                                                                                    |  |  |  |  |  |  |  |  |
| WWWSERVER_NAME       | dt2                                                                                                    |  |  |  |  |  |  |  |  |
| WWWSERVER_PORT       | 80                                                                                                    |  |  |  |  |  |  |  |  |
| WWWSERVER_PROTOCOL   | HTTP/1.1                                                                                                    |  |  |  |  |  |  |  |  |
| WWWSERVER_SOFTWARE   | Apache/2.4.56 (Debian) OpenSSL/3.0.8 mod_wsgi/4.9.4 Python/3.11 Mod_Rexx/2.4.0                                                                                                    |  |  |  |  |  |  |  |  |

The latest version of mod\_rexx also runs just fine with ooRexx 5 on Apache 2.4

https://sourceforge.net/projects/modrexx/

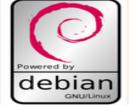

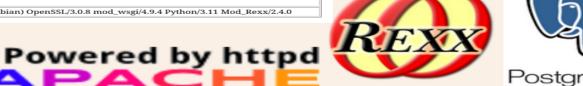

REXX and the PostgreSQL DBMS server

SQL and DBMS tools and libraries have been available for REXX on just about every platform from the earliest days of REXX.

I think you would call this an Easter Egg. I wonder if Mark Hessling remembers that around 1999, I was having trouble compiling his REXX/SQL library on my boxed set, Red Hat Linux 6.2, server running in my basement. I created a telnet account for him (in the days before ssh) and he kindly compiled REXX/SQL for me. I used REXX/SQL for years! Cheers Mark!

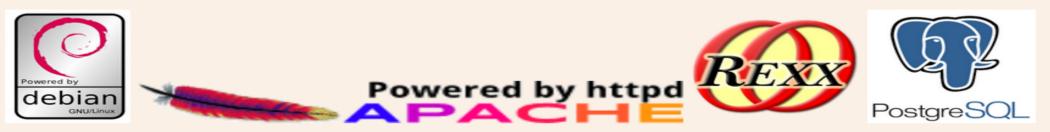

### REXX and the PostgreSQL DBMS server

Powered by httpd

 $\mathbf{\Delta}$ 

#!/usr/local/bin/rexx /\* replicate PostgreSQL database \*/ st = TIME() PARSE ARG database shost thost bfile IF database = "" THEN database = "notialerts" IF bfile = "" THEN bfile = "/tmp/b1.backup" IF shost = "" THEN shost = "debian2" IF thost = "" THEN thost = "linux3" rc = SysFileDelete(bfile) SAY "backing up" database cmd = "pg dump -h" shost "-f" bfile "-Fc" database SAY cmd ADDRESS "bash" cmd SAY "RC for backup was" rc IF rc = 0 THEN DO cmd = "pg restore -h" thost "-c -d" database bfile SAY cmd ADDRESS "bash" cmd SAY "RC for restore was" rc END /\* do \*/ ELSE SAY "Backup failed." rc = SvsFileDelete(bfile) SAY "RC for delete is" rc SAY "Program complete" st TIME() RETURN 0

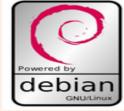

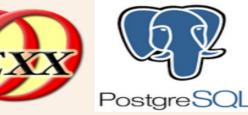

### Advanced CGI Technique

Most CGI programs use an html form and call a separate CGI program. This pair of processes necessitates that the user press back or otherwise take some action to return to the html form page in order to use different options. The samples in mod\_rexx demonstrate an alternative technique of using recursion in a CGI. The CGI draws the page and calls itself on submit. The CGIPARSE routine is called at the top of the page to process any GET or POST parameter values and modifies the display based on user chosen values. This allows an application to be processed entirely by the server and can be used as an alternative to client side coding such as java-script

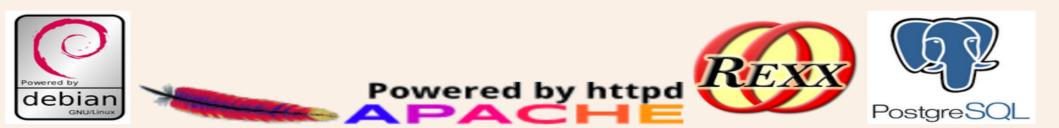

### A real world application. A PUT options screener.

This application has several back end processes that run during U. S. Stock market hours, overnight, and weekly and loads market data into a PostgreSQL database. The web front end, does dynamic queries based on options chosen by the user. The application uses the recursive CGI technique mentioned above to keep the user in the same web page.

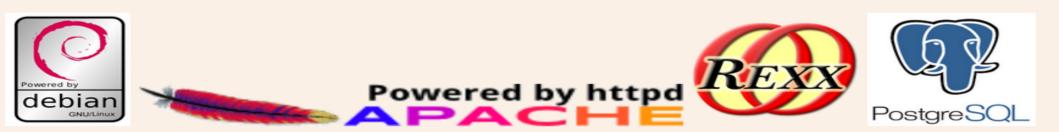

### **Stock Reports**

#### Search for out of the money PUT options

| Search parameters                                                                                      |  |  |  |  |  |  |  |  |  |
|----------------------------------------------------------------------------------------------------|--|--|--|--|--|--|--|--|--|
| Stock Symbol:                                                                                          |  |  |  |  |  |  |  |  |  |
| Maximum Strike Price \$25.00 🗸 Premium rate 0 🗸                                                        |  |  |  |  |  |  |  |  |  |
| Maximum Moneyness 75% 🗸 Days to Expire 7 🗸                                                             |  |  |  |  |  |  |  |  |  |
| Sort by Stock, Expiration Date, Strike                                                                 |  |  |  |  |  |  |  |  |  |
| Bid only O Any Volume O All available options                                                          |  |  |  |  |  |  |  |  |  |
| Additional filters                                                                                     |  |  |  |  |  |  |  |  |  |
| □ yield > 0 □ PE < 20 □ Forward PE < PE □ PEG < 1 □ Current Ratio > 1 □ strike < Year Low □ REIT □ ETF |  |  |  |  |  |  |  |  |  |

Submit Query

Reset

FDA Calendar (Useful Link)

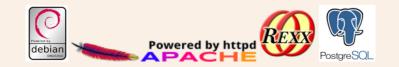

### **Stock Reports**

#### Search for out of the money PUT options

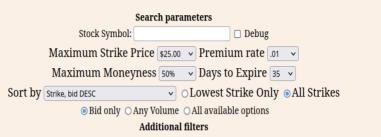

□ yield > 0 □ PE < 20 □ Forward PE < PE □ PEG < 1 □ Current Ratio > 1 □ strike < Year Low □ REIT □ ETF

Submit Query

Reset

FDA Calendar (Useful Link)

#### Out of money PUT options (Fields in Parentheses are links to external sites).

22 row(s)

| Stock<br>Symbol<br>(Yahoo) | Company Name<br>(NASDAQ) | Last<br>Trade | Day<br>High | Day<br>Low | Year High            | Year low            | Strike | Last<br>Trade | Bid  | Ask  | Volume | Expiration<br>Date | Last Update<br>Date | Last Update<br>Time | (Earnings Whispers)                            | CR<br>(POB) |
|----------------------------|--------------------------|---------------|-------------|------------|----------------------|---------------------|--------|---------------|------|------|--------|--------------------|---------------------|---------------------|------------------------------------------------|-------------|
| IMGN                       | IMMUNOGEN, INC.          | 4.33          | 4.41        | 4.12       | 6.63 2022-08-24      | 3.10 2022-06-14     | 2.00   | 0.10          | 0.05 | 0.10 | 0      | 2023-05-19         | 2023-04-19          | 17:35:53            | <u>Wednesday May 31 6:30 AM</u><br><u>ET</u>   | <u>2.50</u> |
| FRC                        | FIRST REPUBLIC BANK      | 14.14         | 14.53       | 12.72      | 171.09<br>2022-08-16 | 11.52<br>2023-03-20 | 2.50   | 0.05          | 0.05 | 0.10 | 2      | 2023-05-12         | 2023-04-19          | 18:12:38            | <u>Monday Apr 24 After the</u><br><u>close</u> | <u>N/A</u>  |
| FRC                        | FIRST REPUBLIC BANK      | 14.14         | 14.53       | 12.72      | 171.09<br>2022-08-16 | 11.52<br>2023-03-20 | 2.50   | 0.10          | 0.05 | 0.10 | 1092   | 2023-05-19         | 2023-04-19          | 18:12:38            | <u>Monday Apr 24 After the</u><br><u>close</u> | <u>N/A</u>  |

### About the Presenter.

Larry has over 40 years of Enterprise IT experience. He started his career as a S/370 Mainframe operator. He first learned Rexx in 1993 on VM/CMS, and has since programmed on just about every Rexx platform. In his spare time, Larry enjoys retro computing and likes to run Legacy IBM operating systems using the Hercules Emulator. larryschacher@gmail.com

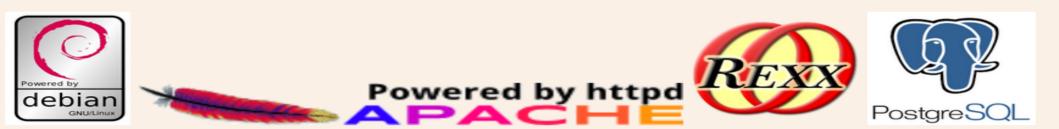